# **UN MÉTODO PARA LA ESTIMACIÓN DE CAUDALES CONTINUOS EN PEQUEÑAS CUENCAS DE MONTAÑA.**

# **Juan Ángel Mintegui Aguirre; José Carlos Robredo Sánchez; Ignacio Rojo Núñez.**

Unidad de Hidráulica e Hidrología. Departamento de Ingeniería Forestal. Escuela Técnica Superior de Ingenieros de Montes. Universidad Politécnica de Madrid. Ciudad Universitaria s/n. 28040 Madrid. e-mail: juanangel.mintegui@upm.es

### **Resumen**

Se presenta un sencillo modelo hidrológico integrado, basado en la aplicación del concepto del Número de Curva del Soil Conservation Service y en una adaptación a la cuenca de los balances hídricos de C. W. THORNTHWAITE y J. R. MATHER (1955). El modelo en cuestión se ha simulado en la cabecera de la cuenca del río Moros (38,36 Km2), situada en la vertiente norte del Sistema Central de España. Los resultados obtenidos con la simulación en la sección de salida de la cuenca, se han comparado para el periodo 1966-80 con los caudales continuos aforados en la estación de aforos núm. 51 de la Confederación Hidrográfica del Duero, ubicada en dicha sección; lo que ha permitido comprobar la adecuación del modelo en cuestión.

#### **Palabras clave:**

Modelo integrado; Número de Curva; balance hídrico; caudales aforados.

### **INTRODUCCIÓN**

Los intentos de evaluar las disponibilidades de agua para distintas aplicaciones en el transcurso del tiempo han sido múltiples y han utilizado criterios muy diferentes; desde la obtención de procedimientos que permiten establecer un balance hídrico en una estación concreta, como el de C. W. THORNTHWAITE y J. R. MATHER (1955), hasta los modelos hidrológicos, totalmente distribuidos y diseñados sobre una base física, que analizan el ciclo del agua en la cuenca vertiente en tiempo real, como son los modelos SHE (M. B. ABBOT *et al.*, 1986), SHETRAN (J. EWEN *et al.* 2002) entre muchos otros. En esta línea J. C. ROBREDO (1994) diseñó un modelo distribuido elemental, verificando su comportamiento a través de su simulación para el periodo 1974-82 en la cabecera de la cuenca del río Porma, hasta la estación de aforos de Camposolillo (León), de 144,1 Km2 de superficie.

Sin embargo, los modelos hidrológicos distribuidos resultan muy complejos para poder ser aplicados en la mayoría de las cuencas forestales de montaña; dado que muchas de éstas carecen en primer lugar de la información necesaria para alimentarlos y a posteriori para calibrarlos. Por otra parte, en la práctica tanto de la Hidráulica Torrencial como de la Hidrología Forestal en nuestro país, ha sido más frecuente el empleo de modelos hidrológicos integrados, que permitan establecer los caudales de avenida para diferentes periodos de retorno en determinadas secciones de un cauce torrencial necesitado de corrección, con el fin de utilizarlos como información previa en las obras restauradoras a acometer en el mismo. En este contexto, J. C. ROBREDO (1993) había elaborado con anterioridad un programa informático denominado CAUDAL3.

Dado que los caudales continuos de los cursos de montaña presentan cada día mayor interés, tanto como base hidrológica para interpretar los caudales ecológicos, como para servir de referencia en la instalación de minicentrales en las áreas de montaña; a fin de cubrir la necesidad de estimarlos en una primera aproximación, se ha elaborado el modelo que se describe a continuación. Se trata de un sencillo modelo integrado, cuya estructura incorpora: por un lado, el balance hídrico del agua en el suelo, generalizado al ámbito de la cuenca vertiente, para simular con ello el comportamiento del agua subterránea y, por otro, un modelo de estimación de las escorrentías directas, basado en el método del Número de Curva (en adelante NC), para estimar la escorrentía superficial y precisar, por diferencia con la precipitación registrada, la parte de ésta que se incorpora al suelo. Para los NC se han utilizado como referencia los que aparecen en el libro de V. M. PONCE (1989) pp. 161-164.

Para validar el modelo propuesto, el mismo se ha aplicado a la cabecera de la cuenca del río Moros en la provincia de Segovia, de 38,36 Km<sup>2</sup> y provista de estación de aforos. El periodo analizado ha sido el comprendido entre 1966-80 y el ajuste obtenido se ha considerado adecuado para la información de partida utilizada y a modo de una primera aproximación.

#### **ESQUEMA DEL MODELO PROPUESTO**

 El objetivo del modelo es la simulación temporal de los caudales continuos de agua en la sección de salida de la cuenca vertiente en el transcurso del período estudiado. Su puesta en funcionamiento implica el análisis de una serie de variables a lo largo del tiempo, relacionadas: tanto con los componentes del balance de agua en el suelo, para lo que se ha optado por una generalización a nivel de cuenca del esquema de C. W. THORNTHWAITE & J. R. MATHER (1955); como con los de un modelo de generación de escorrentías, para lo que se ha utilizado el procedimiento del NC del U. S. D. A. Soil Conservation Service.

 Las variables de entrada se aplican en un punto de la cuenca vertiente, que se considera representativo de las características medias de la misma; mientras que las variables resultado se determinan para la sección de salida o sección final de la cuenca. El punto, al que se asocian todas las variables de entrada del modelo, se corresponde con aquel cuya cota representa la altitud media de la cuenca vertiente estudiada. Para dicho punto se corrigen los valores meteorológicos medios utilizados.

 En el aspecto temporal, se comienza aplicando diariamente los valores de la precipitación y de la temperatura, ambos afectados de su correspondiente coeficiente de corrección debido al gradiente de altitud, para obtener en primer lugar los valores diarios de las aportaciones de la escorrentía directa a la salida de la cuenca. Una vez obtenidos éstos, por suma de los mismos, se determinan los valores mensuales. De igual modo, a partir de los datos anteriores y como diferencia entre las precipitaciones y las escorrentías directas diarias, se deducen las infiltraciones diarias de agua; calculándose a continuación, por suma de las mismas, las infiltraciones mensuales. Estos últimos datos son los que se introducen en la ficha hídrica y a partir de la misma se deducen los datos mensuales de las aportaciones procedentes del agua infiltrada. La suma de ambas aportaciones (la procedente de la escorrentía directa y la procedente de agua infiltrada) da como resultado la aportación total del agua  $(m<sup>3</sup>)$  en la sección de salida de la cuenca vertiente para cada uno de los meses del período considerado. Dividiendo dicho valor por el tiempo transcurrido, se establece el valor del caudal medio continuo mensual  $(m<sup>3</sup>·s<sup>-1</sup>)$  en dicha sección.

# **Datos de partida**

 El modelo en cuestión precisa disponer de los valores de precipitación (P) y temperatura (T) diarias de las estaciones seleccionadas; así como dos valores representativos de la cuenca que se concretan en: un Número de Curva medio (NC<sub>medio</sub>) y una Capacidad de Campo media (CC<sub>media</sub>). En síntesis, los datos de partida son los siguientes:

- t: intervalo de tiempo considerado para la discretización temporal (h)
- $z_e$ : : cota a la que están referidos los datos de temperatura y precipitación (m)
- $G_T$ : gradiente térmico en la cuenca, es decir, la disminución de la temperatura por cada 100 m de altitud ( $\sigma$  $C/100$  m).
- G<sub>p</sub>: gradiente de precipitación (porcentaje por cada 100 m).
- $T_{CN}$ : temperatura crítica de la precipitación en forma de nieve; depende del intervalo de tiempo considerado ya que se utilizan temperaturas medias  $(^{o}C)$ .
- 
- $T_k$ : temperatura a lo largo del tiempo (°C).<br> $P_k$ : precipitación a lo largo del tiempo (mm) precipitación a lo largo del tiempo (mm).
- 
- $z_{ij}$ : cota del punto hipotético medio de la cuenca (m)<br>  $T_{BF}$ : temperatura base de fusión (° C) aplicable al temperatura base de fusión ( $\degree$  C) aplicable al hipotético punto medio de la cuenca, que depende también de la vegetación.
- NC<sub>ii</sub>: Número de Curva medio representativo de toda la cuenca, que depende de la vegetación y de la litofacies
- CC: capacidad de campo del suelo, depende de las características de éste y de la vegetación; se considera representativa de toda la cuenca.

#### **Variables del modelo**

 Constituyen los parámetros a aplicar en el modelo para su funcionamiento y se describen esquemáticamente a continuación.

- 1. Temperatura: Se trata de la temperatura que se aplica al hipotético punto representativo de toda la cuenca y se define partiendo de la variable meteorológica que proporciona la estación correspondiente, corregida mediante la aplicación del gradiente altimétrico.
- 2. Precipitación: Se aplican los mismos criterios que en el caso de la temperatura (se establece a través de la variable meteorológica que proporciona la estación correspondiente, corregida mediante la aplicación del gradiente altimétrico, que afecta al volumen de precipitación). Si bien con esta variable interviene además un nuevo factor, que es el tipo de precipitación: pluvial o nival, dependiendo de la temperatura en el momento del evento.
- 3. Fusión del manto de nieve: Comparando la temperatura real con la temperatura base de fusión de la nieve en el momento de la precipitación, se determina la nieve fundida por el método de grado-día.
- 4. Escorrentía superficial: Se determina mediante la aplicación del método del NC propuesto por el U.S.D.A. Soil Conservation Service a la cuenca objeto de aplicación del modelo en cuestión. La escorrentía superficial total resultante en la sección de salida de la cuenca vertiente se corresponde con toda la superficie de la misma. Inicialmente se obtienen datos diarios, para los días con precipitaciones, para posteriormente por suma de los mismos consignar los datos mensuales de escorrentía.
- 5. El agua infiltrada se obtiene diariamente por diferencia entre la precipitación y la escorrentía directa o superficial. La suma de los valores diarios de la infiltración para todo el mes proporciona la escorrentía mensual; que es la se aplica en los cálculos del balance hídrico en el suelo.
- 6. Evapotranspiración y balance de agua en el suelo: Se calcula inicialmente la evapotranspiración potencial ETP mediante la fórmula de C. W. THORNTHWAITE**,** que da un valor mensual en mm. Posteriormente se corrige ese valor en función de que la precipitación P sea superior o inferior a la ETP para el intervalo de estudio (en este caso un mes). El cálculo diario de la ficha hídrica sería posible; pero se ha descartado esta aplicación por la excesiva información que se requeriría manejar para obtenerla, lo que se aparta de la filosofía del modelo en cuestión. A continuación se introduce, en el apartado correspondiente a la precipitación mensual de la ficha del balance hídrico, el valor calculado (a través del NC) de la infiltración mensual en el suelo; para posteriormente continuar con el cálculo del balance hídrico por el procedimiento habitual de C. W. THORNTHWAITE & J. R. MATHER, generalizado para una cuenca, con lo que el resultado final representa el valor mensual de agua saliente de la cuenca procedente de la escorrentía subterránea.

 Hay que indicar que, a efectos de cálculo, la capacidad de retención de agua en el suelo se considera la misma para toda la cuenca, utilizándose un valor medio de la misma representativa de toda ella, que es la que se aplica a la ficha hídrica.

 De la suma de las aportaciones, procedentes tanto de la escorrentía subterránea (definida en los epígrafes 5 y 6) como de la superficial (establecida en el anterior 4), se obtiene la aportación total de la escorrentía mensual a la salida de la cuenca objeto de aplicación del modelo en cuestión. La Figura 1 representa el esquema del modelo integrado que se comenta, propuesto para determinar los caudales medios continuos en una cuenca de montaña.

# **SIMULACIÓN DEL MODELO COMENTADO EN LA CABECERA DE LA CUENCA VERTIENTE AL RÍO MOROS (SEGOVIA)**

 La cuenca del río Moros está situada en la provincia de Segovia en la vertiente norte del Sistema Central. Sus características de forma y relieve se sintetizan en la Tabla 1. Su aspecto actual está muy condicionado por la intervención que sobre ella ejerció la Administración Forestal del Estado desde mediados del siglo XIX; que favoreció que la masa vegetal se dirigiera hacia un monte alto arbolado. Para su caracterización climática, edáfica y ecológica, se refiere al estudio que sobre la Sierra de Guadarrama realizaron J. M. GANDULLO; O. SÁNCHEZ PALOMARES y S. GONZÁLEZ ALONSO (1976). A partir de esta información se han definido tanto el NC<sub>medio</sub>, como la CC<sub>media</sub>. Las restantes variables utilizadas para el funcionamiento del modelo que se comenta, se han obtenido a partir de la información meteorológica diaria proporcionada por el Instituto Nacional de Meteorología.

La clasificación en los tipos hidrológicos A, B, C y D (que se establece en el procedimiento del NC) de

los suelos presentes en la cuenca, se ha realizado ateniendo a los datos edafológicos que se muestran en la Tabla 2; mientras que los valores del NC correspondientes a cada combinación de tipo de suelo y vegetación en cada una de las diferentes zonas de la cuenca, así como el valor medio para la misma NC<sub>medio</sub>, para la condición II o de humedad normal del suelo, se detalla en la Tabla 3.

La capacidad media de retención de agua por la cuenca se ha estimado también a través de los datos edafológicos presentados en la Tabla 2, estableciendo para definirla una CC $_{\text{median}} = 92$  mm. No obstante, a efectos de simplificar los cálculos posteriores en la ficha hídrica, incorporada al modelo en cuestión, se ha considerado una CC<sub>media</sub> de 100 mm.

# **RESULTADOS OBTENIDOS DE LA SIMULACIÓN Y ANÁLIS DE LOS MISMOS**

Los resultados obtenidos de la simulación efectuada con el modelo en cuestión a la cuenca del río Moros, para el periodo 1966-80; se han verificado con la información foronómica existente, proporcionada por la estación de aforos núm. 51 de la Confederación Hidrográfica del Duero. Los mismos se presentan en los gráficos de la Figura 2. Su observación nos permite evaluar la bondad del ajuste de los citados valores respecto de las mediciones reales. Como información complementaria se aportan los siguientes datos: error medio - 0,005; el error cuadrático medio 0,3482 y el coeficiente de eficiencia de Nash 0,4586.

### **BIBLIOGRAFIA**

ABBOTT, M. B.; BATHURST, J. C.; CUNGE, J. A.; O'CONNELL, P. E. & RASMUSSEN, J.; 1986. An introduction to the European hydrological system - Systeme Hydrologique Europeen, SHE, 1: History and philosophy of a physically-based, distributed modelling system. *Journal of Hydrology,* 87, 45-49.

EWEN, J.; BATHURST, J. C.; PARKIN, G.; O'CONNELL, E.; BIRKINSHAW, S.; ADAMS, R.; HILEY, R.; KILSBY, C. & BURTON, A.; 2002 SHETRAN physically-based distributed river basin modelling system. In: *Mathematical Modelling of Small Watershed Hydrology*, V.P. Singh, D. K. Frevert & S. P. Meyer (eds.). Water Resources Publications, Englewood, Colorado, USA, 43-68.

GANDULLO, J. M.; SÁNCHEZ PALOMARES, O. y GONZÁLEZ ALONSO S.; 1976. Contribución al estudio ecológico de la Sierra de Guadarrama. *An. INIA/ Serv. Recursos Naturales.*

MINTEGUI, J. A. y ROBREDO J. C.; 1993. *Métodos para la estimación de los efectos torrenciales en una cuenca hidrográfica. Manual para un programa básico*. Fundación Conde del Valle de Salazar. E. T. S. Ingenieros de Montes. Madrid. 88.

PONCE, V. M.; 1989 *Engineering Hydrology. Principles and practices.* Prentice Hall. New Jersey. 640.

ROBREDO, J. C. y MINTEGUI, J. A.; 1994. Diseño de un modelo distribuido elemental para el análisis del comportamiento hidrológico de una cuenca vertiente. *Ingeniería del Agua.* 1 (4), 79-102

ROJO NÚNEZ, I.; 2004. Modelo para estimar las disponibilidades hídricas en una cuenca de carácter forestal. Aplicación a las cuencas de los ríos Moros y Riaza. Tesis Doctoral. Departamento de Ingeniería Forestal. E.T.S. Ingenieros de Montes. UPM. 215.

THORNTHWAITE, C.W. & MATHER, J. R.; 1955 *The water balance.* Publ. Climatol. Lab. Climatol. Drexel. Inst. Technol. 8(1) 1-104.

# **Agradecimientos**

Se agradece al Instituto Nacional de Meteorología y a la Confederación Hidrográfica del Duero el habernos facilitado la información necesaria, para realizar la simulación con modelo descrito en este documento.

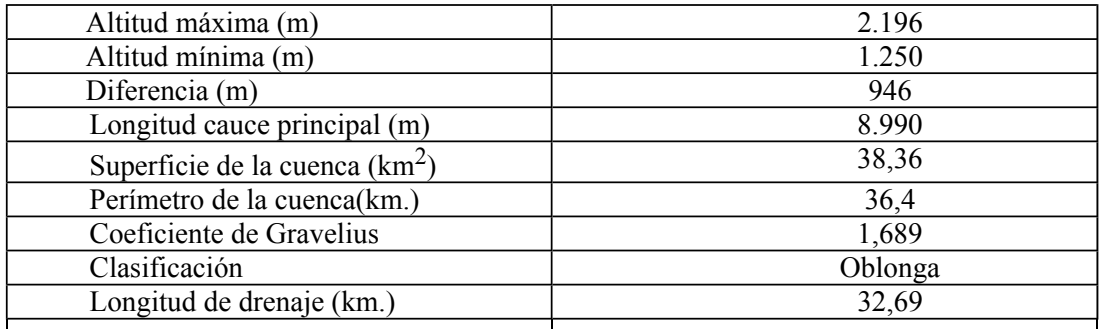

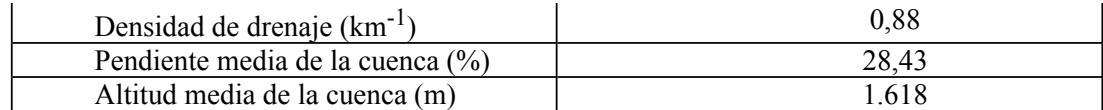

Tabla 1 Características de la altimetría, magnitudes, forma y relieve del tramo de cabecera del río Moros y su cuenca vertiente.

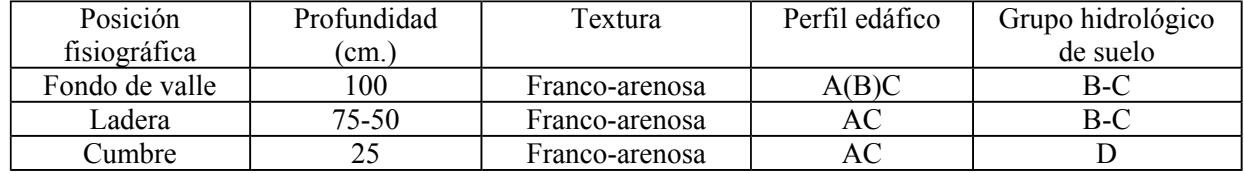

Tabla 2. Grupos hidrológicos de los suelos de la cuenca del río Moros.

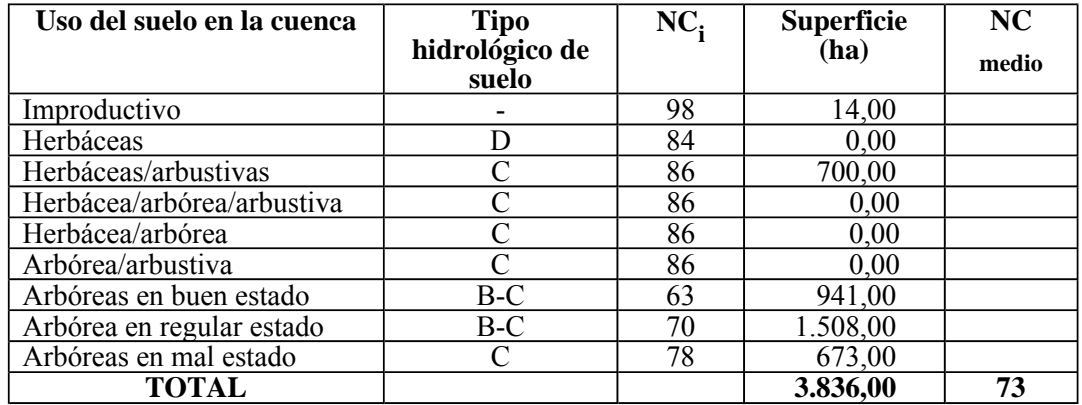

Tabla.3. NC en las diferentes zonas de la cabecera de la cuenca del río Moros y NC<sub>medio</sub> de la cuenca en cuestión.

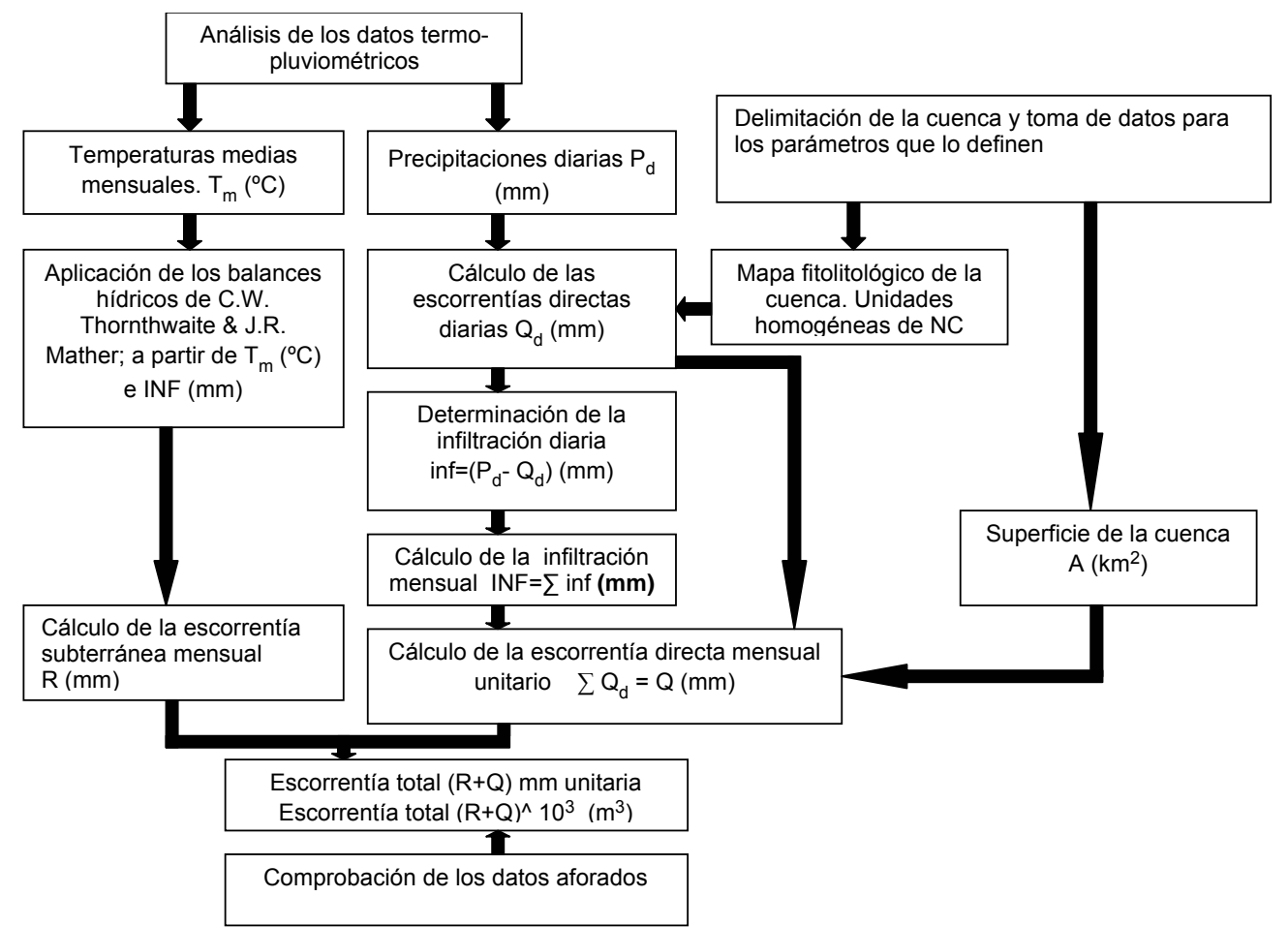

Figura 1. Esquema del modelo integrado propuesto para la determinación de los caudales medios continuos en una cuenca de montaña.

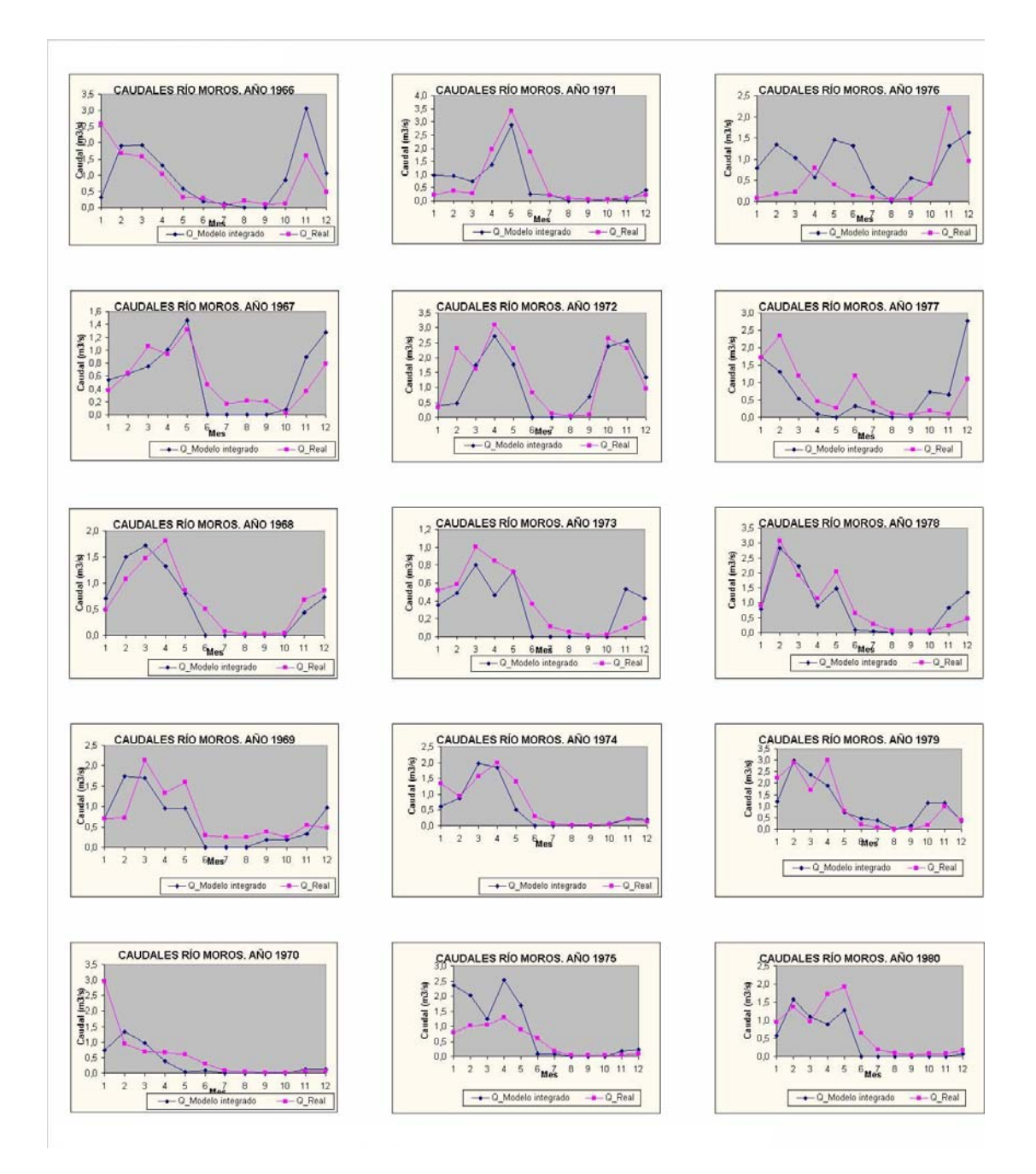

Figura 2. Comparación entre los caudales simulados con el modelo integrado propuesto (azul) y los caudales medidos en la estación de aforos núm. 51 de la Confederación Hidrográfica del Duero (rosa) para el periodo analizado 1966-80.